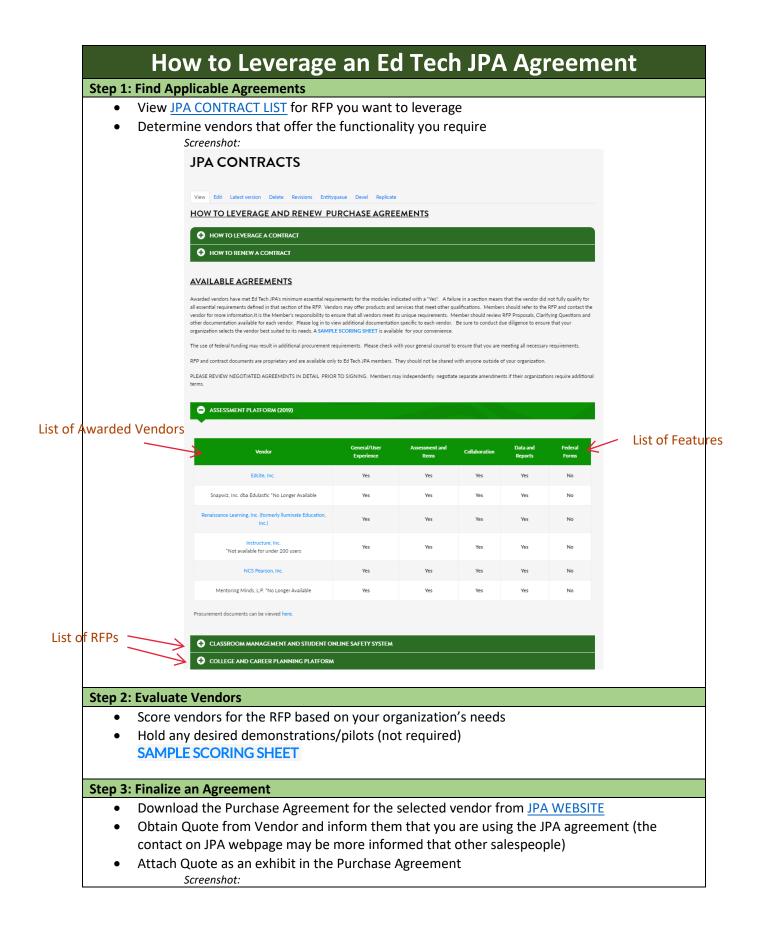

|                                                         | INSTRUCTURE, INC ASS                                                                                                    |                  |                            |  |
|---------------------------------------------------------|----------------------------------------------------------------------------------------------------|------------------|----------------------------|--|
|                                                         | View Edit Delete Revisions Entityqueue Devel Replicate                                                                                                    |                  |                            |  |
|                                                         | Initial Term: December 5, 2019 - December 4, 2022<br>Extension: December 5, 2022 - December 5, 2024<br>Maximum Extension Date: December 4, 2024<br>"Members: may enter into contracts at any time during the Ed Tech JPA term dates. Members' contract dates may<br>extend beyond Ed Tech JPA term dates. |                  | Vendor Pricing             |  |
|                                                         | Proposal                                                                                                    | October 16, 2019 |                            |  |
|                                                         | Pricing - Updated                                                                                                    |                  |                            |  |
|                                                         | Clarifying Questions                                                                                                    | November 1, 2019 |                            |  |
|                                                         | Master Agreement                                                                                                    | December 5, 2019 |                            |  |
|                                                         | Master Agreement - extension & updated pricing                                                                                                    | December 5, 2022 | Data Privacy Agreement     |  |
|                                                         | California Student Data Privacy Agreement                                                                                                    | July 1, 2019     |                            |  |
|                                                         | Standard Student Data Privacy Agreement                                                                                                    | February 7, 2022 | Purchase Agreement         |  |
|                                                         | Purchase Agreement                                                                                                    |                  |                            |  |
|                                                         | Instructure also has Educational Intelligence and Analytics, Learning Management, and Professional Learning<br>Management agreements available.                                                                                                    |                  |                            |  |
|                                                         | Contact Information:                                                                                                    |                  | Vendor Contact Information |  |
|                                                         | $\leftarrow$                                                                                                    |                  |                            |  |
|                                                         |                                                                                                    |                  |                            |  |
| Step 4: Approvals and Finalization                      |                                                                                                    |                  |                            |  |
|                                                         | Obtain any necessary board approvals SAMPLE BOARD AGENDA ITEM                                                                                                    |                  |                            |  |
|                                                         | Obtain signatures on Purchase Agreement                                                                                                    |                  |                            |  |
|                                                         | Sign Exhibit E of the Data Privacy Agreement                                                                                                    |                  |                            |  |
|                                                         |                                                                                                    |                  |                            |  |
| Payment Processing                                      |                                                                                                    |                  |                            |  |
|                                                         | issue payment an eerly to the vendor                                                                                                    |                  |                            |  |
| Order fulfillment will be between the vendor and member |                                                                                                    |                  |                            |  |